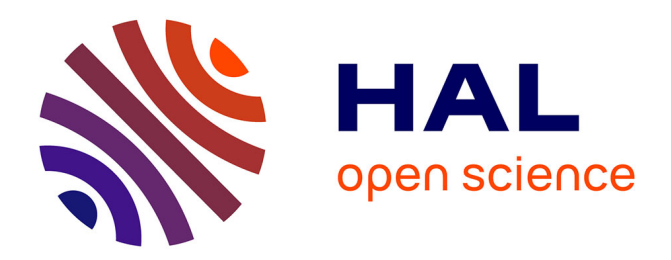

## **Le conservatoire Virt.Os (Virtothèque ostéologique) de Bordeaux**

Hélène Coqueugniot, Antony Colombo, Olivier Dutour, Bruno Dutailly

### **To cite this version:**

Hélène Coqueugniot, Antony Colombo, Olivier Dutour, Bruno Dutailly. Le conservatoire Virt.Os (Virtothèque ostéologique) de Bordeaux. Les Nouvelles de l'archéologie, 2020, 159, pp.85-86.  $10.4000/nda.9712$ . halshs-03002755

## **HAL Id: halshs-03002755 <https://shs.hal.science/halshs-03002755>**

Submitted on 12 Nov 2020

**HAL** is a multi-disciplinary open access archive for the deposit and dissemination of scientific research documents, whether they are published or not. The documents may come from teaching and research institutions in France or abroad, or from public or private research centers.

L'archive ouverte pluridisciplinaire **HAL**, est destinée au dépôt et à la diffusion de documents scientifiques de niveau recherche, publiés ou non, émanant des établissements d'enseignement et de recherche français ou étrangers, des laboratoires publics ou privés.

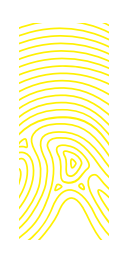

# **Le conservatoire Virt.Os (Virtothèque ostéologique) de Bordeaux**

**Hélène Coqueugniot, Antony Colombo & Olivier Dutour** UMR 5199 PACEA «DE LA PRÉHISTOIRE À L'ACTUEL: CULTURE, ENVIRONNEMENT ET ANTHROPOLOGIE» – UNIVERSITÉ DE BORDEAUX UNIVERSITÉ PSL (PARIS SCIENCES & LETTRES)/EPHE, CHAIRE D'ANTHROPOLOGIE BIOLOGIQUE PAUL-BROCA helene.coqueugniot@u-bordeaux.fr colomboantony@gmail.com olivier.dutour@ephe.psl.eu **Bruno Dutailly**  UMR 5199 PACEA «DE LA PRÉHISTOIRE À L'ACTUEL: CULTURE, ENVIRONNEMENT ET ANTHROPOLOGIE» – UNIVERSITÉ DE BORDEAUX UMS 3657 ARCHÉOVISION – **AN I**RSITÉ BORDEAUX-MONTAIGNE bruno.dutailly@u-bordea

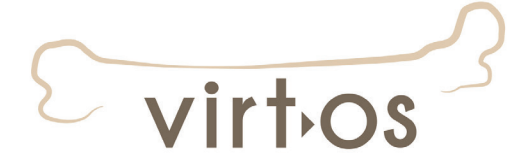

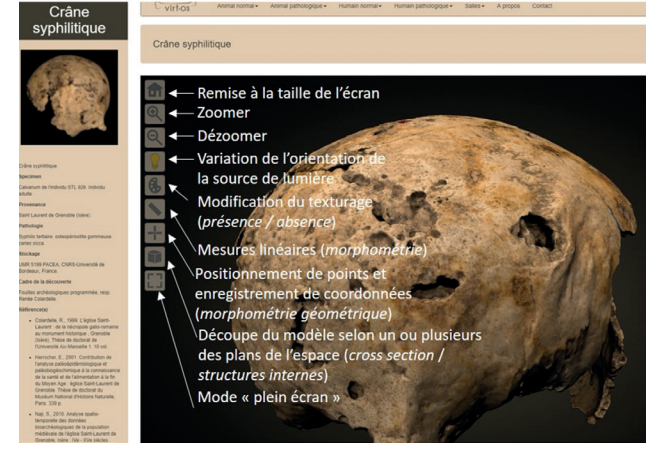

Fig. 1. Exemple d'une page du site Virt.Os montrant un modèle 3D de crâne et l'ensemble des fonctionnalités du *viewer*.

La question des collections ostéologiques a commencé à se poser au xvIII<sup>e</sup> siècle avec les cabinets de curiosités. Pour l'anthropologie biologique, elle a pris tout son sens scientifique avec l'émergence de la discipline dans la seconde moitié du xix<sup>e</sup> siècle. Paul Broca (1824-1880) insistait sur la nécessité, tant pour l'enseignement que pour la recherche, de disposer, à côté de chaque laboratoire d'anthropo-

logie, d'une salle de collections ostéologiques<sup>1</sup> (Broca 1873). Ainsi, son laboratoire d'anthropologie s'était-il enrichi jusqu'à disposer d'une collection de 6 200 crânes, 200 squelettes montés, humains ou de grands primates, 60 squelettes de fœtus, 100 crânes de sujets immatures (Vallois 1940).

On peut distinguer schématiquement trois types de collections ostéologiques: les collections de référence, qui illustrent la variabilité ostéologique de différentes espèces et font l'objet de recherches méthodologiques et comparatives; les collections patrimoniales - par exemple, celles des musées anatomiques du xix<sup>e</sup> siècle ou les collections de fossiles animaux et de restes paléoanthropologiques du Museum national d'Histoire rand elle; et les collections de statut archéologique, issues de illes et dépendant de la gestion des services régionaux de l'archéologie  $(SRA)$ .  $\sqrt{AT}$ les principaux problèmes que posent ces collections de leur constitution, le premier est celui de l'espace dévolu à leur conservation, toujours réduit; le second celui de leur accessibilité, souvent compliquée par l'éloignement et la dispersion; le troisième celui de leur préservation – plus les collections sont étudiées, plus elles se dégradent. Une difficulté supplémentaire est, pour certaines espèces animales protégées ou en voie de disparition, la rareté des pièces ostéologiques disponibles ou l'interdiction de les détenir.

<sup>1.</sup> «Un laboratoire d'anthropologie ne peut donc être utile qu'à la condition d'être en même temps un musée, et les services qu'il peut rendre sont en quelque sorte proportionnels à la richesse des collections qu'il possède. Pénétré de cette idée, je n'ai rien négligé pour augmenter sans cesse les diverses collections qui composent le musée du laboratoire, et pour les disposer dans le meilleur ordre, autant que le permettait l'exiguïté de nos locaux» (Broca 1873 : 50).

Un siècle et demi après Broca, la révolution numérique apporte des solutions à chacun de ces problèmes en «virtualisant» ces collections, sous la forme d'ostéothèques virtuelles ou de virtothèques ostéologiques (Coqueugniot *et al.* 2015). Ces collections numérisées présentent plusieurs avantages: accessibilité, à distance et à tout moment, à des spécimens dont les originaux appartiennent à des collections dispersées à travers le monde ; extension des possibilités d'étude par la multiplication d'analyses morphologiques virtuelles (sections, ostéotomies) tout en préservant les spécimens originaux qui ne sont plus manipulés; étude de spécimens appartenant à des espèces protégées dont l'acquisition et la détention sont soumises à des règlementations très strictes; possibilité de restituer matériellement, par prototypage rapide, des copies bio-fidèles de spécimens ostéologiques.

C'est dans cette perspective d'archivage numérique des collections ostéologiques que le projet Virt.Os (virtothèque ostéologique de Bordeaux) a vu le jour grâce au soutien financier du conseil régional d'Aquitaine. Cette ostéothèque virtuelle, la première en France, a pour vocation de conserver des modèles numériques 3D de haute ou très haute précision de pièces ostéologiques d'importance scientifique et patrimoniale, à des fins de recherche, de formation et de diffusion.

Virt.Os se présente comme un musée virtuel, évolutif et participatif, composé de différentes «salles» thématiques représentant la variabilité ostéologique humaine et animale, normale et pathologique. Chaque modèle 3D est associé à des mots-clefs cliquables ou *hashtags* et peut intégrer plusieurs salles. Il est accompagné d'une fiche descriptive contenant toutes les informations sur le spécimen original – provenance, contexte chrono-culturel, lieu de dépôt/conservation, références bibliographiques (fig. 1). L'obtention des modèles 3D résulte d'acquisitions tomodensitométriques (CT ou µCT), lasergrammétriques ou photogrammétriques. La visionneuse ou *viewer* permet plusieurs actions sur le modèle 3D: on peut orienter la source lumineuse pour visualiser au mieux les aspects de surface, modifier le texturage, zoomer et dézoomer, prendre des mesures ou placer des points de repère et enregistrer leurs coordonnées pour des analyses par morphométrie géométrique, découper le modèle selon plusieurs plans pour visualiser des structures internes<sup>2</sup>. La base de données, continuellement enrichie, est stockée sur une plateforme dédiée hébergée par l'infrastructure Huma-Num.

### **Références**

### **Broca P. 1873.** « Laboratoire d'anthropologie », *Rapport sur l'École pratique des hautes études*, *1873-1874*. Paris, *École pratique des hautes études :* 50-55.

https://www.persee.fr/doc/ ephe\_0000-0002\_1873\_num\_1\_1\_20594.

#### **Coqueugniot H., Dutailly B., Desbarats P., Buzhilova A. P. & Dutour O. 2015.**

«Développement des virtothèques ostéologiques en anthropologie biologique et en paléopathologie: application aux traumatismes de guerre de la période napoléonienne (Retraite de Russie, décembre 1812), première analyse virtuelle de paléobalistique». *In*: R. Vergnieux & C. Delevoie

(dir.), *Actes du colloque Virtual Retrospect 2013*. Bordeaux, Ausonius Éditions : 57-62 (coll. «Archéovision» ; 6). **Vallois H. V. 1940.** «Le Laboratoire

Broca», *Bulletins et mémoires de la Société d'anthropologie de Paris*, IXe série, tome 1: 1-18. https://www.persee.fr/doc/ bmsap\_0037-8984\_1940\_num\_1\_1\_2761.

<sup>2.</sup> http://virtos.archeogrid.fr/ (consulté le 16/05/2020).